## The dlfltxbtocconfig package

Lars Madsen<sup>∗</sup>

August 5, 2008

## **Contents**

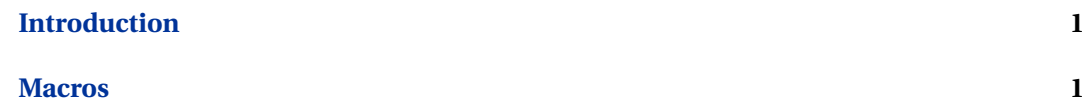

## <span id="page-0-0"></span>**Introduction**

This package takes care of configuring the two ToCs used in *Introduktion til LATEX*. The package is build for this book only and does not contain much room for configuration.

## <span id="page-0-1"></span>**Macros**

\spart \spart{〈*text*〉} this inserts 〈*text*〉 into the the .toc file using a special spart style which is used in the short ToC. This does mean that \part entries has to be entered twice, but it also enables us to insert special features into the ToC that does not necessarily has to be present in both.

\MakeShortToC \MakeShortToC prints a short ToC displaying only yhe chapters (without chapter numbers) and the text inserted using \spart, the title is typeset using \shortcon- \shortcontentsname tentsname. \MakeNormalToC creates a sort of normal ToC, the title is typeset using \MakeNormalToC \contentsname. Note that each subsubesction entry is typeset like a runin list, each \cftdlfsubsubseccomma separated by \cftdlfsubsubseccomma. \preprocessToC will preprocess the entire ToC, \preprocessToC and calculates the indents for section and subsection entries. It should be inserted before \MakeNormalToC. \MakeNormalToC

\ToCSubsectionIndentsPullBack this will change the indent in the ToC for the \ToCSubsectionIndentsPullBack subsubsection entries, this is very useful if one wants to have unnumbered entries \ToCSubsectionIn- under a section instead of a subsection. \ToCSubsectionIndentsBackToNormal sets dentsBackToNormal the indentation back to normal.

<sup>∗</sup>Web: <http://home.imf.au.dk/daleif> Email: <daleif@imf.au.dk>